## Mosaic (macOS) cheat sheet

## **General**

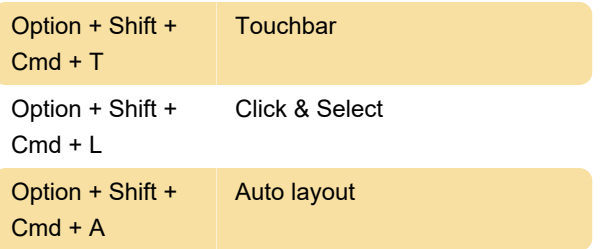

Last modification: 8/21/2023 10:08:40 AM

More information: [defkey.com/mosaic-macos](https://defkey.com/mosaic-macos-shortcuts)[shortcuts](https://defkey.com/mosaic-macos-shortcuts)

[Customize this PDF...](https://defkey.com/mosaic-macos-shortcuts?pdfOptions=true)